# Требования к дипломной работе на кафедрах Автоматизации систем вычислительных комплексов, Алгоритмических языков, Системного программирования

Липломная работа является квалификационной работой, в которой студент должен показать профессиональное владение теорией и практикой предметной области, умение решать конкретные задачи в сфере своей профессиональной деятельности.

Дипломная работа представляет собой отчет об изучении студентом конкретной задачи с целью построения ее решения.

Дипломная работа должна состоять из следующих частей:

- Титульный лист
- Оглавление
- $\bullet$  Аннотапия
- Ввеление
- Постановка залачи
- Обзор существующих решений рассматриваемой задачи или ее модификаций
- Исследование и построение решения задачи
- Описание практической части
- Заключение
- Список цитируемой литературы

Требования к содержанию вышеперечисленных частей дипломной работы

- Аннотация (не более полстраницы) содержит формулировку задачи и основных результатов
- Введение должно описывать предметную область, к которой относится задача, решаемая в дипломной работе, содержать неформальное ее описание;
- Постановка задачи должна содержать формулировку задачи в рамках определенной модели предметной области, к которой относится решаемая задача, требования к искомому решению в терминах используемой модели предметной области
- Обзор должен содержать явно сформулированные цели и критерии сравнения, которые должны коррелировать с требованиями к искомому решению исходной задачи. В конце обзора должны быть сформулированы выводы.
- В разделе «Исследование и построение решения задачи» должна быть проведена декомпозиция исходной задачи на последовательность подзадач, которые нужно решить для получения решения исходной задачи, приведены обосновании всех принимаемых решений. Например, если принимается решение о создании некоторого программного средства, то необходимо существует средства, обладающего показать, что  $He$ нужными характеристиками. Исключение составляет случай, когда такое средство создается в учебных целях. Обоснование может быть дано одним из следующих  $c$ пособов $\cdot$

- 1. Экспертный: приводятся высказывания. мнения авторитетных специалистов. указанием ссылок на  $\mathbf{c}$ источники, где OHO сформулировано;
- 2. Дедуктивный: яркий пример математика есть система аксиом и правил вывода. Если ты сумел показать, как вывести свое утверждение из аксиом с помощью правил вывода, то все обосновано.
- 3. Естественнонаучный: выдвигается гипотеза (утверждение, которое надо обосновать) и проводится серия экспериментов, на основании обработки результатов этих экспериментов гипотеза либо подтверждается, либо нет;
- $4.$ Инженерно-практический: хорош когда в качестве утверждения выступает некий принцип или система, работоспособность которого мы обосновать, тогда **ХОТИМ** экспериментальная реализация может выступать в качестве обоснования..
- Если в рамках работы проводится реализация некоторого программного средства. то в разделе «Описание практической части» обязательно должна быть описана его программная реализация, в частности:
	- приведены обоснования выбранного инструментария:  $\overline{a}$
	- приведена с иллюстрацией общая архитектура разработанного средства;
	- приведена с иллюстрацией схема работы средства;  $\overline{a}$
	- если осуществляется доработка существующего средства, то должны быть описаны новые возможности/улучшения, реализованные в данной работе.
	- обязательно должны быть приведены характеристики функционирования (например, сложность, производительность, время реакции и т.д.)
- Заключение (не более чем на 1 страницу) должно содержать краткую формулировку результатов работы, выносимых на защиту и согласованных с целью работы.

Требования к оформлению текста дипломной работы

- Текст должен быть оформлен в соответствии с ГОСТ 2.105-95 ЕСКД «Общие требования к текстовым документам» (ВСЯ НЕОБХОДИМАЯ ИНФОРМАЦИЯ ДАНА НИЖЕ).
- Дипломная работа должна быть понятна стороннему читателю, который не является экспертом в ее теме.
- Текст должен быть написан студентом самостоятельно (если студент будет уличен в плагиате, то работа может быть снята с защиты) и представлен к защите в переплетенном виде.
- Текст должен содержать:
	- титульный лист (учреждение, название, автор, научный руководитель, дата);
	- аннотацию работы объемом 0.5 страницы;  $\overline{a}$
	- оглавление, где должны быть указаны номера страниц соответствующих разделов;
	- разделы, соответствующие вышеперечисленным частям:
		- Ввеление
		- Постановка задачи
		- Обзор предметной области, к которой относится рассматриваемая  $\mathbf{r}$ залача
		- Исслелование и построение решения залачи
		- Описание практической части
		- Заключение  $\blacksquare$
		- Список цитируемой литературы

• В тексте работы должны быть указаны ссылки на использованную литературу. Автор работы должен быть готов ответить на вопросы по содержанию любой из публикаций, указанной им в списке литературы.

*Дипломная работа на защите оценивается, исходя из степени выполнения студентом вышеперечисленных требований к содержанию и оформлению дипломной работы.*

# *Требования к оформлению документов (выдержки из ГОСТ 2.105-95)*

- 1. Листы документа нумеруют. Нумерация страниц документа и приложений, входящих в состав этого документа, должна быть сквозная.
- 2. Текст документа при необходимости разделяют на разделы и подразделы. Разделы должны иметь порядковые номера в пределах всего документа, обозначенные арабскими цифрами без точки. Подразделы должны иметь нумерацию в пределах каждого раздела. Номер подраздела состоит из номеров раздела и подраздела, разделенных точкой. В конце номера подраздела точка не ставится. Разделы, как и подразделы, могут состоять из одного или нескольких пунктов. Разделы, подразделы должны иметь заголовки. Заголовки должны четко и кратко отражать содержание разделов, подразделов. Заголовки следует печатать с прописной буквы без точки в конце, не подчеркивая. Переносы слов в заголовках не допускаются. Если заголовок состоит из двух предложений, их разделяют точкой.
- 3. Перед каждой позицией перечисления следует ставить дефис (или кружочек-bullet) или при необходимости ссылки в тексте документа на одно из перечислений, строчную букву или арабскую цифру, после которой ставится скобка (точка). Для дальнейшей детализации перечислений запись производится с абзацного отступа, как показано в примере.

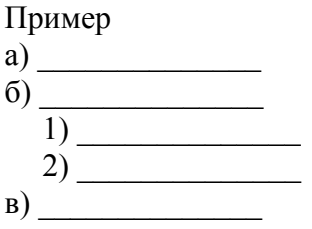

- 4. Каждый раздел текстового документа рекомендуется начинать с нового листа (страницы).
- 5. В документе помещают содержание, включающее номера и наименования разделов и подразделов с указанием номеров страниц. Слово "Содержание" записывают в виде заголовка (симметрично тексту) с прописной буквы. Наименования, включенные в содержание, записывают строчными буквами, начиная с прописной буквы.
- 6. В конце текстового документа необходимо приводить список литературы, которая была использована при его составлении. Обязательны ссылки на литературу в тексте. Список литературы включают в содержание документа.

Изложение текста документов

- 1. Наименования, приводимые в тексте документа и на иллюстрациях, должны быть одинаковыми.
- 2. Текст документа должен быть кратким, четким и не допускать различных толкований.
- 3. В документах должны применяться научно-технические термины, обозначения и определения, общепринятые в научно-технической литературе. Если в документе принята специфическая терминология, то в конце его (перед списком литературы) должен быть перечень принятых терминов с соответствующими разъяснениями. Перечень включают в содержание документа.
- 4. В тексте документа не допускается:

- применять обороты разговорной речи, техницизмы, профессионализмы;

- применять для одного и того же понятия различные научно-технические термины, близкие по смыслу (синонимы), а также иностранные слова и термины при наличии равнозначных слов и терминов в русском языке;

- применять произвольные словообразования;

- применять сокращения слов, кроме установленных правилами русской орфографии;

- 5. Формулы, за исключением формул, помещаемых в приложении, должны нумероваться сквозной нумерацией арабскими цифрами, которые записывают на уровне формулы справа в круглых скобках. Одну формулу обозначают - (1). Ссылки в тексте на порядковые номера формул дают в скобках, например, в формуле (1). Формулы, помещаемые в приложениях, должны нумероваться отдельной нумерацией арабскими цифрами в пределах каждого приложения с добавлением перед каждой цифрой обозначения приложения, например формула (В.1). Допускается нумерация формул в пределах раздела. В этом случае номер формулы состоит из номера раздела и порядкового номера формулы, разделенных точкой, например (3.1).
- 6. Порядок изложения в документах математических уравнений такой же, как и формул.

Оформление иллюстраций, приложений, таблиц, сносок

- 1. Количество иллюстраций должно быть достаточным для пояснения излагаемого текста. Иллюстрации могут быть расположены как по тексту документа (возможно ближе к соответствующим частям текста), так и в конце его. Иллюстрации, за исключением иллюстраций приложений, следует нумеровать арабскими цифрами сквозной нумерацией. Если рисунок один, то он обозначается "Рисунок 1". Иллюстрации каждого приложения обозначают отдельной нумерацией арабскими цифрами с добавлением перед цифрой обозначения приложения. Например - Рисунок А.3. Допускается нумеровать иллюстрации в пределах раздела. В этом случае номер иллюстрации состоит из номера раздела и порядкового номера иллюстрации, разделенных точкой. Например - Рисунок 1.1. При ссылках на иллюстрации следует писать "... в соответствии с рисунком 2" при сквозной нумерации и "... в соответствии с рисунком 1.2" при нумерации в пределах раздела. Иллюстрации, при необходимости, могут иметь наименование и пояснительные данные (подрисуночный текст). Слово "Рисунок" и наименование помещают после пояснительных данных и располагают следующим образом: Рисунок 1. Детали прибора.
- 2. Материал, дополняющий текст документа, допускается помещать в приложениях. Приложениями могут быть, например, графический материал, таблицы большого формата, расчеты, описания алгоритмов и т.д. Приложение оформляют как

продолжение данного документа на последующих его листах. В тексте документа на все приложения должны быть даны ссылки. Приложения располагают в порядке ссылок на них в тексте документа. Каждое приложение следует начинать с новой страницы с указанием наверху страницы слова "Приложение" и его обозначения. Приложение должно иметь заголовок, который записывают симметрично относительно текста с прописной буквы отдельной строкой. Приложения обозначают заглавными буквами русского алфавита, начиная с А, за исключением букв Ё, З, Й, О, Ч, Ь, Ы, Ъ. После слова "Приложение" следует буква, обозначающая его последовательность. Допускается обозначение приложений буквами латинского алфавита, за исключением букв I и О. Допускается обозначать приложения арабскими цифрами. Если в документе одно приложение, оно обозначается "Приложение А". Все приложения должны быть перечислены в содержании документа (при наличии) с указанием их номеров и заголовков.

3. Таблицы применяют для лучшей наглядности и удобства сравнения показателей. Название таблицы должно отражать ее содержание, быть точным, кратким. Название следует помещать над таблицей. При переносе части таблицы на ту же или другие страницы название помещают только над первой частью таблицы. Цифровой материал, как правило, оформляют в виде таблиц в соответствии с рисунком 1.

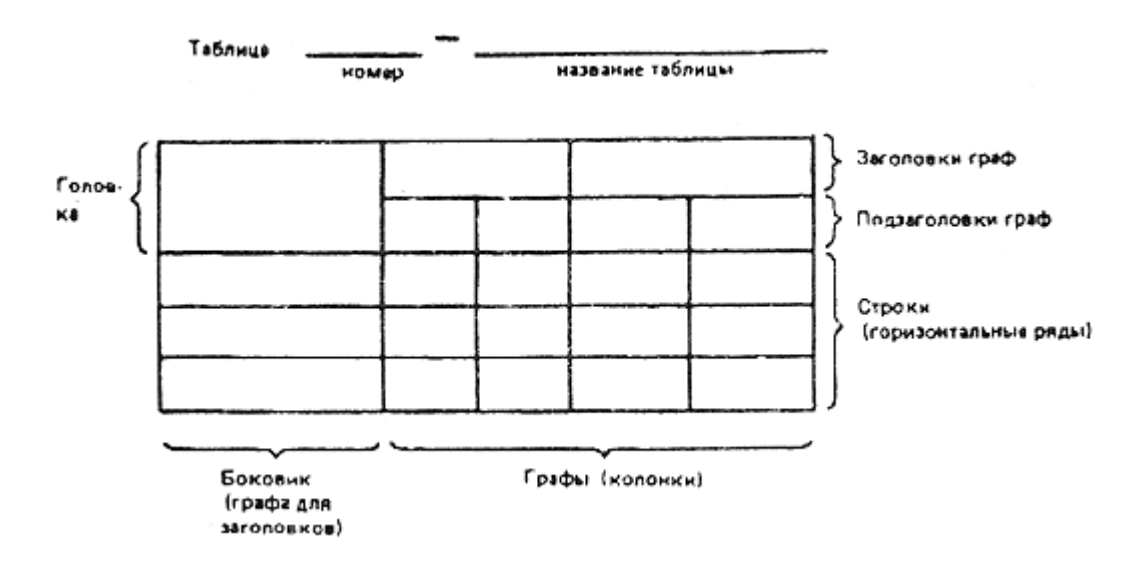

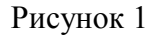

Таблицы, за исключением таблиц приложений, следует нумеровать арабскими цифрами сквозной нумерацией.

Таблицы каждого приложения обозначают отдельной нумерацией арабскими цифрами с добавлением перед цифрой обозначения приложения. Если в документе одна таблица, она должна быть обозначена "Таблица 1" или "Таблица В.1", если она приведена в приложении В.

Допускается нумеровать таблицы в пределах раздела. В этом случае номер таблицы состоит из номера раздела и порядкового номера таблицы, разделенных точкой.

На все таблицы документа должны быть приведены ссылки в тексте документа, при ссылке следует писать слово "таблица" с указанием ее номера.

Таблицу, в зависимости от ее размера, помещают под текстом, в котором впервые дана ссылка на нее, или на следующей странице, а при необходимости, в приложении к документу.

Допускается помещать таблицу вдоль длинной стороны листа документа.

## 4. Сноски

Если необходимо пояснить отдельные данные, приведенные в документе, то эти данные следует обозначать надстрочными знаками сноски. Сноски в тексте располагают с абзацного отступа в конце страницы, на которой они обозначены, и отделяют от текста короткой тонкой горизонтальной линией с левой стороны, а к данным, расположенным в таблице, в конце таблицы над линией, обозначающей окончание таблицы. Знак сноски ставят непосредственно после того слова, числа, символа, предложения, к которому дается пояснение, и перед текстом пояснения. Знак сноски выполняют арабскими цифрами со скобкой и помещают на уровне верхнего обреза шрифта.

Пример - "... печатающее устройство<sup>2)</sup>..."

Допускается вместо цифр выполнять сноски звездочками:\* Применять более четырех звездочек не рекомендуется.

#### Правила оформления списка цитируемой литературы (Эти правила составлены Е.С.Николаевым)

При оформлении списка цитируемой литературы используются следующие поля:

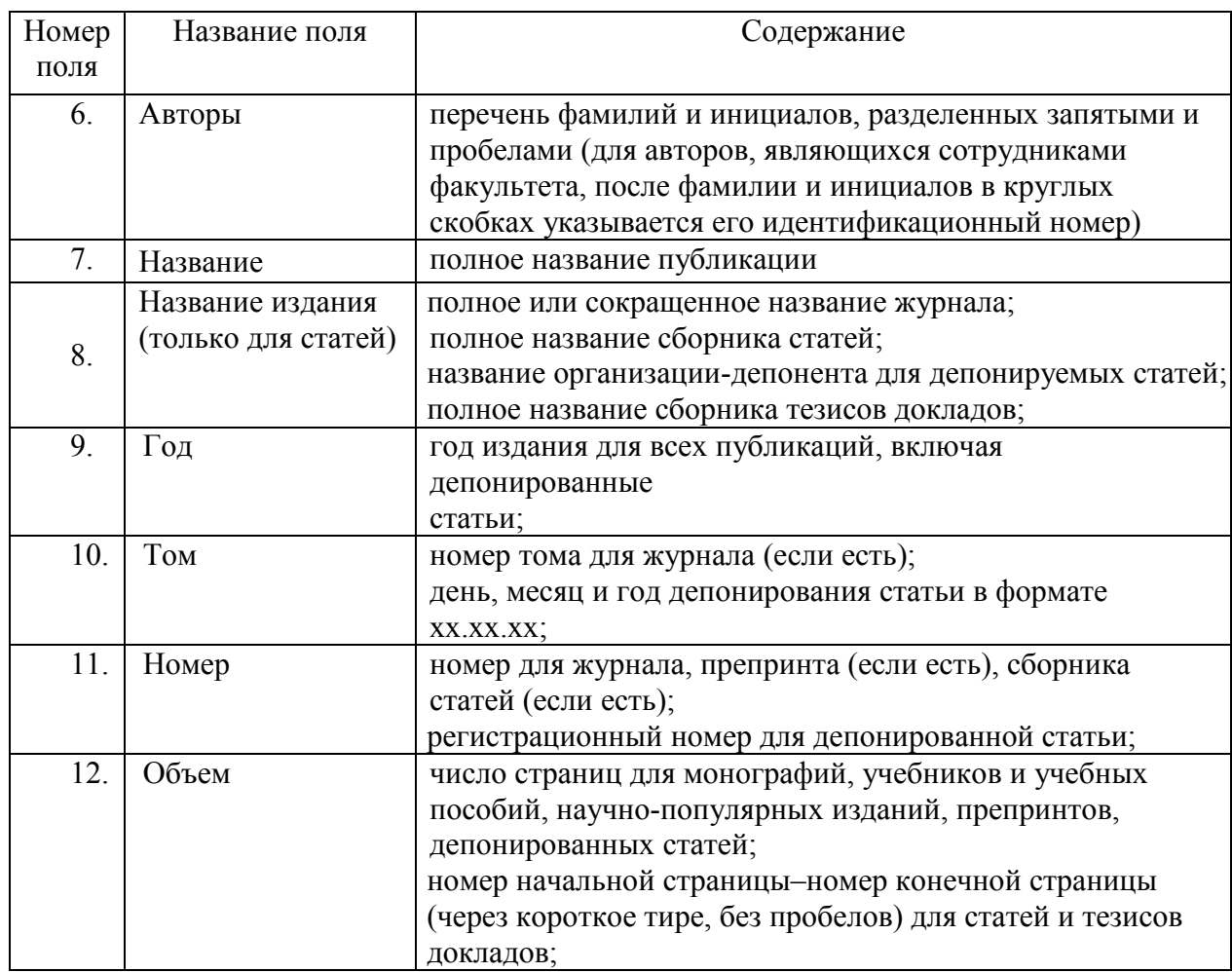

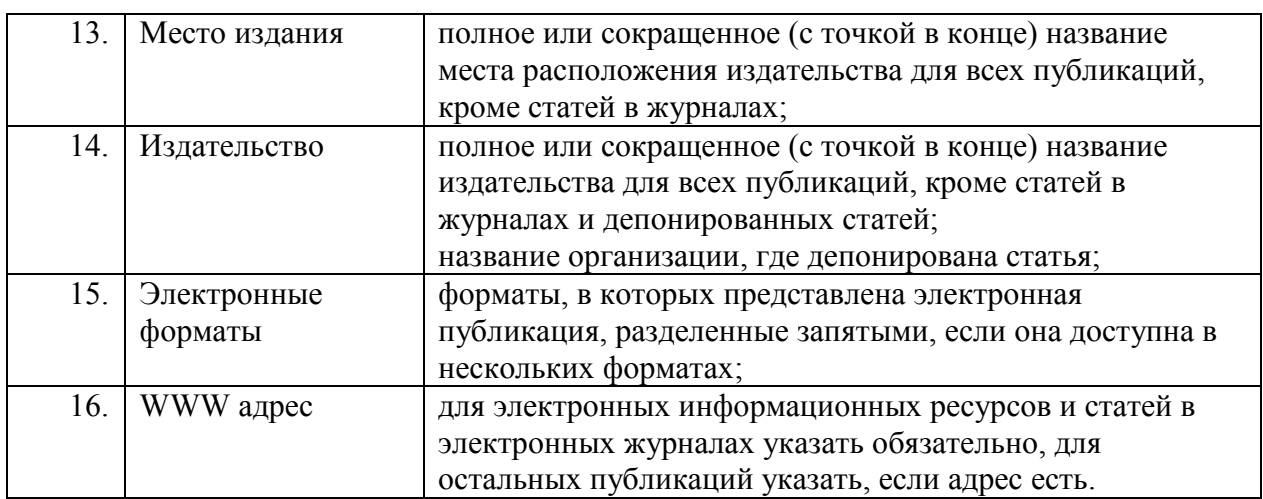

# **1. Форма описания монографий, учебников и учебных пособий, научно-популярных изданий.**

Форма содержит следующие поля:

$$
<6>
$$
  $<7>$   $<13$   $<14$   $<9$   $<12$   $<$   $<10$ .

Разделители между полями.

Поле 6. Разделитель после поля пробел

Поле 7. Разделитель после поля . (точка) пробел

Поле 13. Разделитель после поля : (двоеточие) пробел

Поле 14. Разделитель после поля , (запятая) пробел

Поле 9. Разделитель после поля . (точка) пробел

Поле 12. Разделитель после поля пробел с (p латинское) (строчная буква) . (точка)

Примеры:

а) Монографии.

- 1. Тихонов А.Н., Арсенин В.Я. Методы решения некорректных задач. М.: Наука, 1986. 135 с.
- б) Учебники и учебные пособия.
	- 1. Васильев Ф.П. Численные методы решения экстремальных задач. М.: Наука, 1989. 552 с.
- в) Научно-популярные издания
	- 1. Петров А.А. Вычислительные методы линейной алгебры. М.: Знание (Новое в жизни, науке, технике. Сер. Математика, кибернетика. № 2), 1989. 48 с.

## **2. Форма описания препринтов.**

Форма описания препринтов имеет следующий вид:

$$
<6>
$$
  $<7>$ . **Преприн** (Preprint) [ $\mathcal{N}_{2}(N)$   $<11$ ]<sub>].</sub>  $<13$   $<14$   $<$   $<9$   $<12$   $<$   $<12$   $<$   $<$  (p).

Разделители между полями.

Поле 6. Разделитель после поля пробел Поле 7. Разделитель после поля . (точка) пробел Препринт(Preprint) [пробел № (N) пробел] Поле 11. Разделитель после поля . (точка) пробел Поле 13. Разделитель после поля : (двоеточие) пробел Поле 14. Разделитель после поля , (запятая) пробел Поле 9. Разделитель после поля . (точка) пробел Поле 12. Разделитель после поля пробел с (p латинское) (строчная буква) . (точка)

Приеры:

 9. Петров А.А. Априорные оценки решений сингулярно возмущенных разностных схем.

Препринт. М.: МАКС Пресс, 2001. 30 с.

- 10. Вознесенский В.А., Петров А.А. Программа для расчета равновесия плазмы в токамаке. Препринт IAE 5301/7. М.: РНЦ "Курчатовский институт", 2001. 28 с.
- 11. Petrov A.A. Approximation of derivatives in convection-diffusion two-point boundary value problem. Preprint 2000-6. Cork, Ireland: National University of Ireland, Dept. of Mathematics, 2000. 34 p.

#### **3. Форма описания статей, опубликованных в печатных журналах.**

Форма для статей в журналах имеет следующий вид:

 $\langle 6 \rangle$   $\langle 7 \rangle$  //  $\langle 8 \rangle$ ,  $\langle 9 \rangle$ ,  $\langle 10 \rangle$ ,  $\langle 1 \rangle$   $\langle 0 \rangle$   $\langle 11 \rangle$ ,  $C(P)$ ,  $\langle 12 \rangle$ ,

Разделители между полями.

- Поле 6. Разделитель после поля пробел
- Поле 7. Разделитель после поля пробел // (два слэша) пробел
- Поле 8. Разделитель после поля . (точка) пробел
- Поле 9. Разделитель после поля . (точка) пробел
- Поле 10. Разделитель после поля [. (точка) пробел] № (N латинская) пробел
- Поле 11. Разделитель после поля . (точка) пробел С (P латинская) (заглавная буква) . (точка) пробел

Поле 12. Разделитель после поля . (точка)

Примеры:

в) Статьи.

1. Марковский С.А., Скороходов С.Л. Численное моделирование ударных волн с

Составитель: лаборатория Вычислительных комплексов 8

 неоднозначной структурой // Ж. вычисл. матем. и матем. физ. 2002. 40. № 9. С. 1408– 1415.

 2. Kunik M., Petrov A.A., Warnecke G. Kinetic schemes for the ultra-relativistic Euler equations // J. Comput. Phys. 2003. 187. N 2. P. 572–596.

#### **4. Форма описания статей, опубликованных в электронных журналах.**

Форма для статей в электронных журналах имеет следующий вид:

 $\langle 6 \rangle \langle 7 \rangle$  //  $\langle 8 \rangle \langle 9 \rangle$ ,  $\langle 10 \rangle$ ,  $\langle 1 \rangle \langle 6 \rangle$ ,  $\langle 11 \rangle$ ,  $C(P)$ ,  $\langle 12 \rangle$ ,  $\langle 15 \rangle$ ,  $(\langle 16 \rangle)$ ,

Разделители между полями.

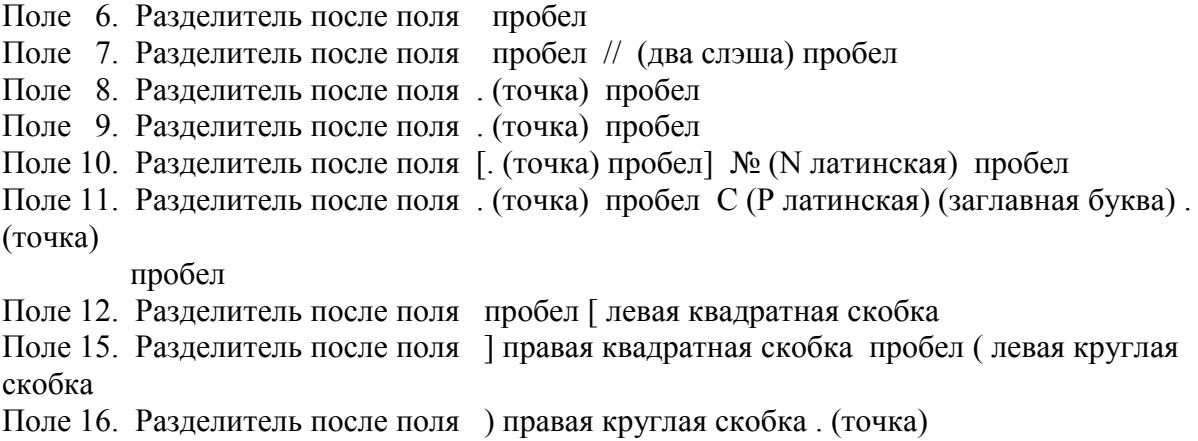

Пример:

 3. Петров А.А., Скороходов С.Л. Численное решение некоторых спектральных задач для уравнений Стокса // Вычисл. методы и программирование. 2003. 4. № 2. С. 58–74 [PostScript, PDF] (http://num-meth.srcc.msu.ru/).

 4. Duran R.G., Petrov A.A. Asymptotic lower bounds for eigenvalues by nonconforming finite

 element methods // Electronic Transaction on Numerical Analysis. 2004. 17. P. 93–101 [DVI, PDF] (http://etna.mcs.kent.edu/).

## **5. Форма описания статей, опубликованных в сборниках.**

Форма для статей в сборниках имеет следующий вид:

 $\langle 6 \rangle$   $\langle 7 \rangle$  //  $\langle 8 \rangle$  Me (N)  $\langle 1 \rangle$ ,  $\langle 13 \rangle$ ;  $\langle 14 \rangle$ ,  $\langle 9 \rangle$ , C(P),  $\langle 12 \rangle$ .

Разделители между полями.

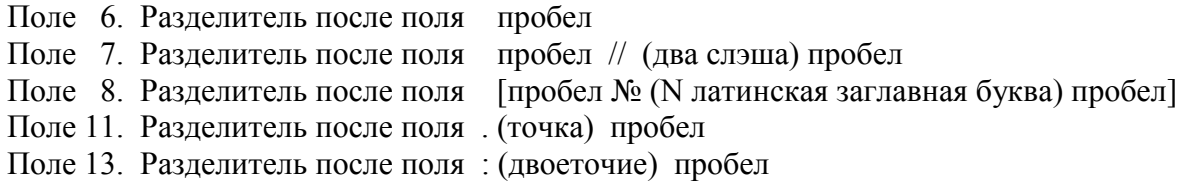

Составитель: лаборатория Вычислительных комплексов 9

Поле 14. Разделитель после поля , (запятая) пробел

Поле 9. Разделитель после поля . (точка) пробел С (P латинская) (заглавная буква ) . (точка)

пробел

Поле 12. Разделитель после поля . (точка)

Примеры:

- 5. Евсеев А.Б. Численное решение обратной неравновестной сорбционной задачи с нестационарным краевым условием // Прикладная математика и информатика № 11. М.: Изд-во факультета ВМиК МГУ, 2002. С. 146-157.
- 6. Иванов С.А., Петров А.А., Сидоров А.Б. Моделирование процессов в плазме солнечного ветра // Математические модели ближнего космоса. Новосибирск: Наука, 1977. С. 204–215.

 7. Petrov A.A., Pickalov V.V. Computer-aided plasma tomography // High Temperature Dust-

Laden Jets in Plasma Technology. Utrecht, Holland: VSP, 1990. P. 257–282.

## **6. Форма описания депонированных статей.**

Форма для депонированных статей имеет следующий вид:

<6> <7>. <8>. <9>. <12> с. Деп. в <14> <10>. <11>.

Разделители между полями.

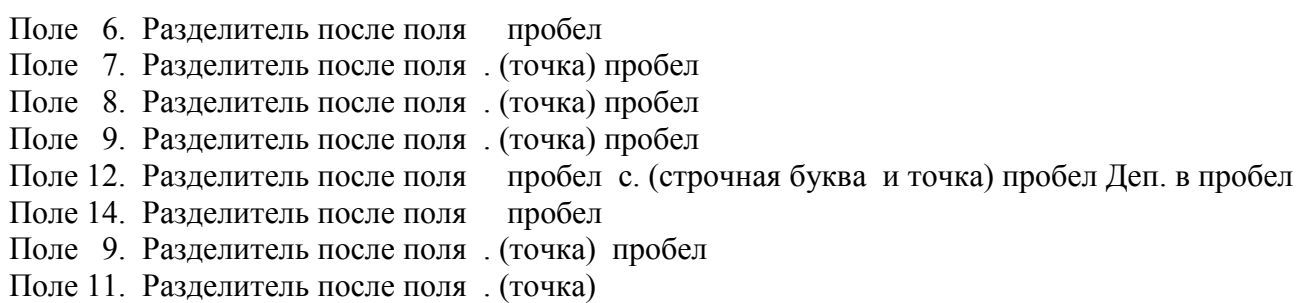

Пример:

 8. Захаров А.А., Масанов А.Н. Некоторые задачи представления местности для тренажеров наземного транспорта. МГУ. 2002. 25 с. Деп. в ВИНИТИ РАН 28.03.02. № 561-В2002.

## **7. Форма описания тезисов докладов.**

Форма для тезисов докладов имеет следующий вид:

```
\langle 6 \rangle \langle 7 \rangle // \langle 8 \rangle \langle 6 \rangle \langle 7 \rangle). \langle 13 \rangle \langle 14 \rangle \langle 9 \rangle. C(P). \langle 12 \rangle.
```
Разделители между полями.

Поле 6. Разделитель после поля пробел

Составитель: лаборатория Вычислительных комплексов 10

- Поле 7. Разделитель после поля пробел // (два слэша) пробел
- Поле 8. Разделитель после поля пробел . (точка) пробел
- Поле 13. Разделитель после поля : (двоеточие) пробел
- Поле 14. Разделитель после поля , (запятая) пробел
- Поле 9. Разделитель после поля . (точка) пробел С (P латинская) (заглавная буква) . (точка) пробел
- Поле 12. Разделитель после поля . (точка)

# Примеры:

г) Тезисы докладов.

- 1. Балашов М.Е., Петров А.А. ИВС для решения задач вычислительной гидродинамики
- с

 кластерной поддержкой // Научный сервис в сети Интернет. Труды Всероссийской научной конференции. М.: Изд-во МГУ, 2002. С. 216–218.

- 2. Петров А.А., Тимофеев И.Б. Плазмодинамические МПК-разряды для плазменной аэродинамики // Сб. научных трудов. 6-й Международный симпозиум по радиационной плазмодинамике РПД-2003. М.: Изд-во МГТУ им. Н.Э. Баумана, 2003. С. 53–58.
- 3. Petrov A.A., Pickalov V.V. Wavelet transform based iterative algorithm for 2D tomography

 reconstruction // Intern. Conf. Ill-Posed and Inverse Problem. Novosibirsk: Sobolev Inst. Press, 2002. P. 128.

 4. Petrov A.A., Pickalov V.V. Error expansion for an upwind scheme applied to a two dimensional convection-diffusion problem // Numerical Analysis and Applications Workshop. Abstracts. Dublin, Ireland: Dublin City University, 2002. P. 48–49.

# **8. Форма описания электронного информационного ресурса.**

Выходная форма для ЭИР имеет следующий вид:

$$
\langle 6 \rangle \langle 7 \rangle \, [ \langle 15 \rangle ] \, ( \langle 16 \rangle ).
$$

Разделители между полями.

- Поле 6. Разделитель после поля пробел
- Поле 7. Разделитель после поля пробел [ левая квадратная скобка
- Поле 15. Разделитель после поля ] правая квадратная скобка пробел ( левая круглая скобка

Поле 16. Разделитель после поля ) правая круглая скобка . (точка)

Пример:

 1. Петров А.А., Иванов А.Б. Глоссарий по математическому программированию [HTML] (http://www.cs.msu.ru/glossary/mathprog.html).